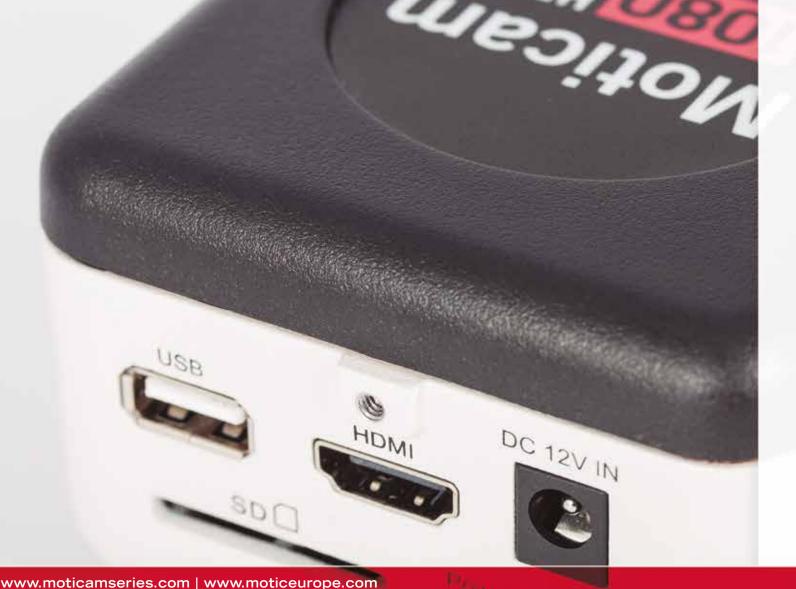

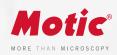

# Moticam 1080 HDMI &USB

## HD CAMERAS

The HD affordable multi-tasking microscopy camera. The Moticam 1080 is dedicated to documentation of microscopic results with a clear focus on maximum colour fidelity and fast live image.

It does not require a computer for standard operation, as it comes with an on-board software that will allow you to use it by simply connecting it to a screen through its HDMI port, and with a mouse connected to the USB port of the camera.

www.moticamseries.com | www.moticeurope.com

# FULL HD STANDALONE CAMERA

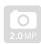

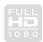

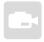

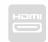

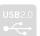

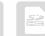

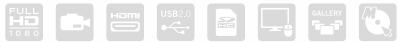

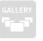

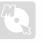

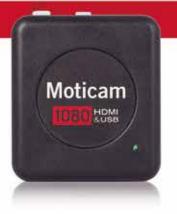

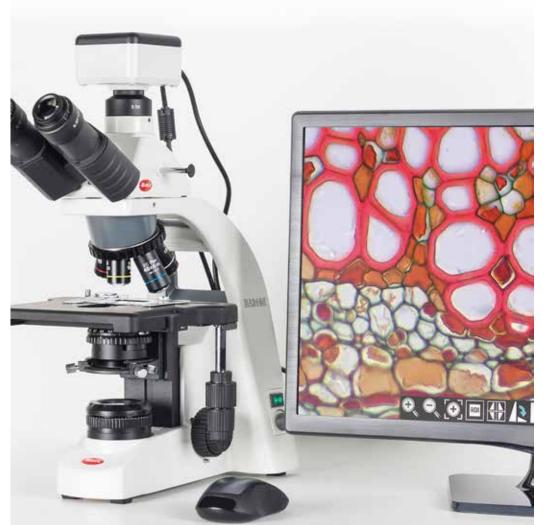

### Moticam 1080

#### TECHNICAL SPECIFICATIONS

Sensor Type CMOS
Sensor Size 1/2.8"
Resolution 2.0 MP

 $\textbf{Capture format (on SD-card)} \qquad \text{Still Image } 1980 \times 1080 \text{ (2.0MP)} \text{ / Video Full HD } 1980 \times 1080 \text{ (2.0MP)}$ 

Live Display Mode (through USB) 1920 x 1080 (Full HD) @ 30 fps\* Live Display Mode (through HDMI) 1920 x 1080 (Full HD) @ 60 fps\*

Pixel Size 2.8μm x 2.8μm

Data Transfer HDMI (1080p) and USB2.0

Slot SD Card (max 32Gb)

Supported OS Microsoft Windows XP SP3/Vista/7/8/10 and MAC OSX & Linux

Minimum Computer Requirements 2GHz dualcore – RAM memory 2GB – Video memory min. 512 MB

Lens Mount C-Mount

On-board software Standard tools

(Camera connected through HDMI to a HD screen and through USB to a mouse)

Still image capture, Live image record, Zoom in & out, Magnifier, ROI, Mirror, Rotation, Split, Freeze, Cross line, Gallery.

#### Image adjustments (AE/AWB)

Auto/Manual Exposure mode, Gain, Target Brightness setting, Light Frequency, Auto/Manual White Balance mode.

#### Advanced settings

Saturation, Contrast, Gamma, Sharpness, Denoise, User settings, System's Time setting, Language (English, Chinese and Japanese), Format SD card.

Package Includes

s CS Ring Adaptor, HDMI cable, Focusable Lens, 30mm and 38mm

Eyepiece Adapters, USB 2.0 Cable, Calibration Slide, Macro Tube,

Motic Images Plus 3.0 for PC/OSX/Linux

\*frames per second under optimal illumination conditions

ON-BOARD SOFTWARE & MOTIC IMAGES PLUS 3.0 SOFTWARE

# THE [Allin One BOX] CONCEPT Everything that you may need to work with your Moticam is included in one b

#### On-board software

The Moticam 1080 has its own built-in software, making it possible to view live images, make image adjustments or edit them. You can also capture images or record videos directly from a screen with the help of a mouse, storing them in an SD card.

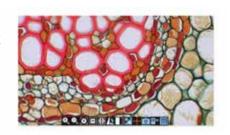

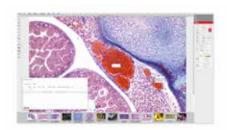

#### Motic Images Plus 3.0

By connecting your Moticam to your computer you will be able to work with our well-known software, that comes included in the package. View, capture, edit, measure, make reports... all its standard features and the new ones packed in a new user-friendly interface.